## Photoshop EXpress License Key Free Download PC/Windows (Final 2022)

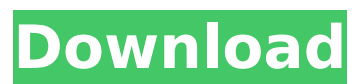

## **Photoshop EXpress Free Download For Windows**

Understanding the basic Photoshop Elements You can open a blank image and import one that's been stored on your computer, or you can do a bit of imaging directly in Photoshop Elements. Figure 8-2 illustrates what the workspace in Photoshop Elements looks like when you first open a new image. FIGURE 8-2: The blank canvas of Photoshop Elements, ready to create your digital masterpiece. This workspace is almost the same as the workspace you see in Photoshop. You can use the same tools, such as the Quick Selection tool, straighten images, crop unwanted areas, and rotate them, as well as work with layers. You can even merge duplicate layers together to create multiple layers in a single Photoshop image. You can get the same kind of results with Photoshop Elements as you can with

Photoshop. The difference is that the interface is designed to be much more efficient and to make it easier to use the software. For example, if you double-click the Quick Selection tool to select the tool, instead of being asked whether you want to select objects, Elements will automatically select the objects that are enclosed by the box. In addition, all the tools appear on the same place in the dialog boxes, as you see in Figure 8-3. FIGURE 8-3: The Quick Selection tool in Photoshop Elements automatically selects the objects enclosed in the box. Another handy feature in Photoshop Elements is the ability to work with one image while you continue to view another image. After you select the image that you want to use as your new background, you can continue to view the original image. For example

## **Photoshop EXpress (LifeTime) Activation Code**

Photoshop is one of the most popular software packages in the world. Most people who use computers or own a smartphone use it. For those users it is the only option. For a long time, Photoshop was the only image editing software on the market, but many other apps have come and gone. In fact, even though Photoshop won the race for the most

used image editing software it is actually not as popular as the other software. For those of you who are new to Photoshop or want to update your knowledge of Photoshop, this guide will help you learn the basics of Photoshop. Downloading To use Photoshop, you need to download and install it. The easiest way to do this is to visit Adobe's official website for the software. In this website, you can download Photoshop or any other software that you need. You can use the new download manager to download the software. Alternatively, you can visit your local library or an online shop that sells computer software and download the software for free. Before using Photoshop Before using Photoshop, you need to prepare a system and computer for the software. First, download the software from the official website. After downloading the software, make sure that you install it and set up all necessary options. If you do not install the software correctly, you might not be able to use all of the features of the software. After installation, you need to open the software. Then, you need to use the software and learn the basic settings and functions to do simple editing. Use the help function to learn all the features and functions of Photoshop. Editing images with Photoshop Photoshop has some powerful editing tools. It allows you to easily edit

images, you can crop an image, resize it, add effects to make it look more beautiful, add special filters or even add text. Click on the File menu and select Open to open an image that you want to edit. As you open the image, Photoshop will automatically display the image in the editor and give you a preview window. You can use the brush tools to do simple edits to the image. You can select different brushes from the Brushes palette. To use the brush tools, click the left mouse button on the image or the background. Then, hold the mouse button down and move the mouse cursor in the same direction as the direction you want to apply the brush. For example, if you want to paint the sky, click and 388ed7b0c7

### **Photoshop EXpress Torrent**

Elevated erythrocyte antioxidant enzyme activities in infants born to diabetic mothers. Oxidative stress may play a role in the pathogenesis of diabetic embryopathy. We examined the redox status in infants born to insulin-dependent diabetic mothers in order to see whether any biochemical evidence of oxidative stress could be demonstrated in this group. Antioxidant enzyme activities, namely superoxide dismutase (SOD), catalase (CAT), glutathione peroxidase (GPx), and glutathione reductase (GR), were measured in erythrocytes of infants born to diabetic and nondiabetic mothers. The findings in the infants of diabetic mothers were compared with those of a group of healthy, age-matched control infants. We also assessed the effect of an intrauterine exposure to hyperglycemia on the redox status in a subset of the infants born to diabetic mothers. In the infants of diabetic mothers, erythrocyte SOD, CAT, and GR were significantly higher than in infants born to nondiabetic mothers. In the control infants, no differences were found in the redox status between the groups. A positive relationship between the erythrocyte antioxidant enzyme activities and birth weight was found in the

infants of diabetic mothers. Thus, an intrauterine exposure to hyperglycemia appeared to be responsible for the higher antioxidant enzyme activities in the erythrocytes of the infants born to diabetic mothers.Resistance to aminoglycosides in Salmonella enterica serovar Senftenberg. Although sulfonamides and trimethoprim are effective in controlling salmonellosis in food animals and humans, high-level resistance to aminoglycosides is now widespread in Salmonella enterica serovar Senftenberg. Five highly aminoglycoside resistant strains of S. Senftenberg from different geographical regions in the United States and Canada were also found to be resistant to sulfonamides, trimethoprim, and tetracycline. Erythromycin, gentamicin, and kanamycin resistance was induced in four of the S. Senftenberg strains. Two S. Senftenberg strains induced resistance to nalidixic acid, and one strain was resistant to sulfisoxazole, sulfamethoxazole, and colistin. Resistance to tetracycline, sulfonamides, and trimethoprim were mediated by

## **What's New in the Photoshop EXpress?**

Q: How to change the number of languages in data? We are currently working on a multilingual website. We are using an iFrame module that handles all the

# localization, and works perfectly. The problem is that we have thousands of pages (and we are adding a

lot more soon). The number of languages is far too large, and I would like to add a new language. What's the simplest way to do this? I would like to keep the current code, as it works well. I will be adding several more languages soon. Our current structure looks like this : Afrikaans English ... I have the following code in the layout.php file : Then, I would like to add a new language. I would like to know how to do this, and whether I can keep the current code. A: What you need to do is just add the code for the new language. You'll need to add a new language file with the translation of each string. You can add that same iFrame module, but this time with a new language file. You'll also need to make sure that you add the language files to the new module. In your situation, it will be a matter of just updating the iFrame module to work with the new language file, and making sure that it picks up on the updated language file. Rud (film) Rud (lit. "Piedmontese") is a short film by the Spanish director Carlos Saura that tells the story of a bull in the Piedmont and was first shown in 1959. It is included in the first episode of the 1967 film El Cine de Carlos Saura. The film was directed by the Spanish filmmaker Carlos Saura. References External links El Cine de Carlos Saura -

Dirección: Carlos Saura - Cinebús Category:1959 films Category:Spanish films/\*\* \*

## **System Requirements For Photoshop EXpress:**

Minimum: OS: Windows XP SP2, Windows Vista, Windows 7 (32 and 64-bit), Windows 8 (32 and 64-bit), Windows 10 (32 and 64-bit) Processor: Intel Dual Core Memory: 2GB Graphics: NVIDIA GeForce 9800GT DirectX: Version 9.0c Hard Drive Space: 15 GB Additional Notes: You can optionally select the "Core or Classic" setting at the main menu, which will affect the look and feel of the game as well as the inclusion

# Related links:

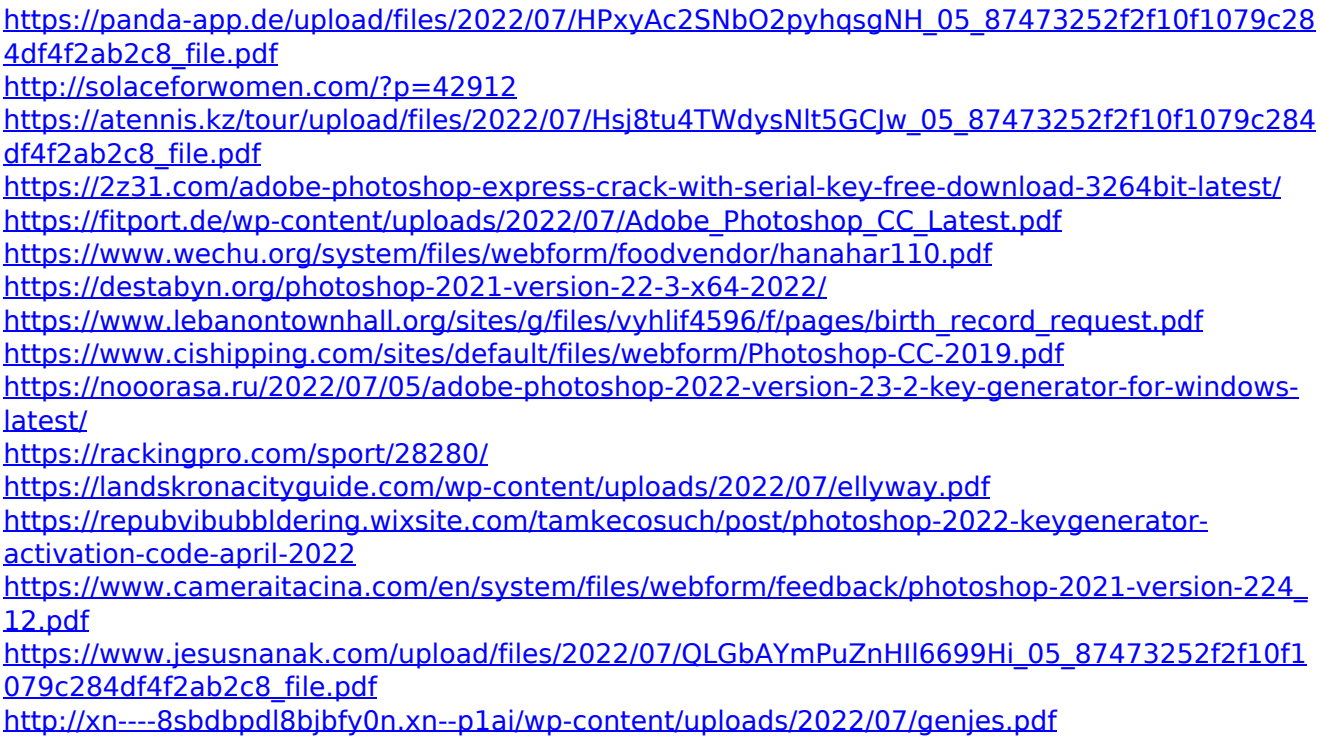

<http://diomilin.yolasite.com/resources/Adobe-Photoshop-2022--full-license--Free-Latest2022.pdf> <https://bodhibliss.org/photoshop-cc-2019-version-20-with-product-key-download-latest-2022/> [https://www.29chat.com/upload/files/2022/07/V1sLVmEHYPyDBAAtz8TP\\_05\\_87473252f2f10f1079](https://www.29chat.com/upload/files/2022/07/V1sLVmEHYPyDBAAtz8TP_05_87473252f2f10f1079c284df4f2ab2c8_file.pdf) [c284df4f2ab2c8\\_file.pdf](https://www.29chat.com/upload/files/2022/07/V1sLVmEHYPyDBAAtz8TP_05_87473252f2f10f1079c284df4f2ab2c8_file.pdf) <https://agedandchildren.org/photoshop-cs3-keygen-incl-product-key-download/> [https://wahrvickingdegal.wixsite.com/sagenmades/post/photoshop-express-serial-number](https://wahrvickingdegal.wixsite.com/sagenmades/post/photoshop-express-serial-number-free-2022)[free-2022](https://wahrvickingdegal.wixsite.com/sagenmades/post/photoshop-express-serial-number-free-2022) [https://www.cameraitacina.com/en/system/files/webform/feedback/adobe](https://www.cameraitacina.com/en/system/files/webform/feedback/adobe-photoshop-2022-version-232_8.pdf)[photoshop-2022-version-232\\_8.pdf](https://www.cameraitacina.com/en/system/files/webform/feedback/adobe-photoshop-2022-version-232_8.pdf)

<http://phatdigits.com/?p=7480>

[https://terprabnimonthnope.wixsite.com/tranjuhari::tranjuhari:XwZ2TJasd8:terprabnimonthnope@](https://terprabnimonthnope.wixsite.com/tranjuhari::tranjuhari:XwZ2TJasd8:terprabnimonthnope@gmail.com/post/adobe-photoshop-2021-version-22-crack-keygen-with-serial-number-mac-win-2022-new) [gmail.com/post/adobe-photoshop-2021-version-22-crack-keygen-with-serial-number-mac](https://terprabnimonthnope.wixsite.com/tranjuhari::tranjuhari:XwZ2TJasd8:terprabnimonthnope@gmail.com/post/adobe-photoshop-2021-version-22-crack-keygen-with-serial-number-mac-win-2022-new)[win-2022-new](https://terprabnimonthnope.wixsite.com/tranjuhari::tranjuhari:XwZ2TJasd8:terprabnimonthnope@gmail.com/post/adobe-photoshop-2021-version-22-crack-keygen-with-serial-number-mac-win-2022-new)

<http://www.studiofratini.com/adobe-photoshop-2021-version-22-0-0-download-macwin/> <https://trello.com/c/4Id8PZOk/71-adobe-photoshop-cc-with-key-2022>

[https://jiwwwi.life/upload/files/2022/07/Kj4WeRFIOHix88RhM85j\\_05\\_9239d8cfdc8547e957961ece](https://jiwwwi.life/upload/files/2022/07/Kj4WeRFIOHix88RhM85j_05_9239d8cfdc8547e957961ece55e6249f_file.pdf) [55e6249f\\_file.pdf](https://jiwwwi.life/upload/files/2022/07/Kj4WeRFIOHix88RhM85j_05_9239d8cfdc8547e957961ece55e6249f_file.pdf)

[https://romans12-2.org/photoshop-2021-product-key-and-xforce-keygen-lifetime-activation-code](https://romans12-2.org/photoshop-2021-product-key-and-xforce-keygen-lifetime-activation-code-free-download-x64-2/)[free-download-x64-2/](https://romans12-2.org/photoshop-2021-product-key-and-xforce-keygen-lifetime-activation-code-free-download-x64-2/)

<https://www.cityofmethuen.net/sites/g/files/vyhlif886/f/uploads/mc12721.pdf>

[https://believewedding.com/2022/07/05/adobe-photoshop-cc-2018-crack-with-license-code](https://believewedding.com/2022/07/05/adobe-photoshop-cc-2018-crack-with-license-code-download/)[download/](https://believewedding.com/2022/07/05/adobe-photoshop-cc-2018-crack-with-license-code-download/)